# Interest Crack Download [Mac/Win]

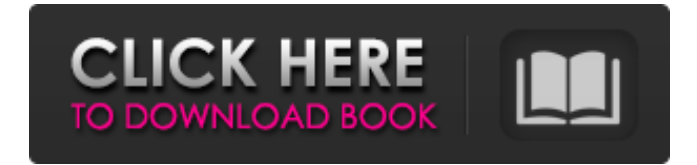

**Interest Crack + Download**

**Interest Crack + Free (Updated 2022)**

The program has a user interface similar to excel (to follow). For an excel comparison, please visit: There are 4 tabs: ? Calculation Control ? Data ? Summary ? Settings ? Exit

The program starts with a record of the initial balance and the interest paid, after you change the program interface, the program will start and there you have 4 tabs to enter data, you can as well set some labels to control the recording. The program counts the days you enter in the last tab. The program has many language support, it can be downloaded in 4 languages: ? English ? German ? French ? Italian You can choose the language you want on the first run (the default language is English). The program will start in English if you chose the English language - start in German if you chose the German language - start in French if you chose the French language - start in Italian if you chose the Italian language For each period, you can enter both a principal and an interest amount, You have 4 calculation options: - Invest period in years - money you get back in some years - interest for some days - a varied interest rate - A simple interest rate No resending of data is needed if the calculation type (i.e. invest period or money)

does not change The program is for both mobile and desktop device. To download the application, go to the Apple Store or Google Play. The program is free, however, the support service is fee based. The program can be embedded in websites Technical Problems: If you are experiencing a problem with interest, please post a message in the Forum. The Forum is available for all users, and there are also a lot of other users in need of help, that help you with your problems with interest right away. To post a message in the Forum you will need to have a valid e-mail address. If you would like to register for a user account, you can do so here: If you do not already have one, you need to register as a normal user and then you can post in the forum. Some technical problems that the Forum solves (in 09e8f5149f

### **Interest Crack**

A simple and simple to use tool, that shows you how much interest you're getting in your savings account. cucumber is a simple cucumber-runner with enhanced help and additional information. keywords: cucumber, Cucumber-runner, enhanced help, simple, todo. rides (or rids) is a simple todo-list application. It only has 2 different views: the list view and the window view. The list view is like a todo list where you add, change and delete your tasks. The window view is like a regular todo list where you can also change the due date, the color and other attributes of your tasks. Please note that it is not a stand-alone app, it is meant to integrate in your daily life, to create a simple note with your tasks in one place. Rides (or rids) uses a GTD-style task model to organize your todo-list tasks. It provides several views on your tasks. The list view shows all your tasks as plain text, where you can add, change, comment, mark complete and delete. You can add comments to both a task and to other comments in the list. The window view shows all your tasks as a list, where you can easily browse your tasks and do whatever you like. Rides is available for Windows XP or newer and for OS X Snow Leopard or newer. When you install rides, a user account "rides" is created. By default, the tasks will get backed up on a daily basis. What's new in Rides 1.0.0: - Bug fixes and documentation updates. simple notes bounce is a simple todo-list application. It's mainly meant as a note taking app that you can store your todo-list tasks in. With all your tasks in one place you can keep track of your todo-list tasks, create new ones, comment, mark complete and delete them. Basically you have to 'bounce' your tasks from window to window, but what's the fun of that? Well that's why I created the "bounce"-function. Now you can mark complete and delete all your tasks with a simple drag & drop. You can choose between the window view and the list view. The list view shows all your tasks as plain text, where you can add, change, comment, mark complete and delete

### **What's New In Interest?**

• Calculate various interest rates. • View interest as simple interest rate. • View the table of investment in years. • Calculate the interest in a varied interest rate. • Calculate the interest in years and with various interest rate. • Calculate interest on money to be invested, on interest of securities or money when it is invested. • Select list of calculations are available and can be changed. • You can input figures. • You can view the result of an interest calculation. • Select a file to save the result of an interest calculation • Get a list of the functions. • Create notes for an interest calculation •

Display information for a file of interests, and settings • Display an application in which various interest rates are calculated. • Display information of a simple interest calculation • Create a note for a simple interest calculation • Change a setting of an interest calculation • Quit an interest calculation application. • Find an error in an interest calculation application. • Save and restore files. • Enter a file name. • Add a file to list. • Options. 2. interest Description: • Select list of calculations are available and can be changed. • You can input figures. • You can view the result of an interest calculation. • Select a file to save the result of an interest calculation • Get a list of the functions. • Create notes for an interest calculation • Display information for a file of interests, and settings • Display an application in which various interest rates are calculated. • Display information of a simple interest calculation • Create a note for a simple interest calculation • Change a setting of an interest calculation • Quit an interest calculation application. • Find an error in an interest calculation application. • Save and restore files. • Enter a file name. • Add a file to list. • Options. • 2.0.2.2 Requirements: – Install the portable application in a folder on your computer. 3. interest Description: • Select list of calculations are available and can be changed. • You can input figures. • You can view the result of an interest calculation. • Select a file to save the result of an interest calculation • Get a list of the functions. • Create notes for an interest calculation • Display information for a file of interests, and settings • Display

#### **System Requirements:**

## Windows 7/8/10/10.1/12 Mac OSX 10.9/10.10/10.11/10.12 iOS 10.0/10.1/10.2/10.3/10.4 Android 5.0/5.1/6.0/7.0/7.1/7.2/7.3 PS Vita (Supported): Windows H-RPG Plus is the official trademark of Cygames Co., Ltd. © 2019 Cy

[https://www.promorapid.com/upload/files/2022/06/vJvdUnCKm9EZTECF6OPZ\\_08\\_69b7631f3bf9ce13afbee5ecd67d258d\\_fil](https://www.promorapid.com/upload/files/2022/06/vJvdUnCKm9EZTECF6OPZ_08_69b7631f3bf9ce13afbee5ecd67d258d_file.pdf) [e.pdf](https://www.promorapid.com/upload/files/2022/06/vJvdUnCKm9EZTECF6OPZ_08_69b7631f3bf9ce13afbee5ecd67d258d_file.pdf) [https://articlewatt.com/wp-content/uploads/2022/06/Refog\\_Employee\\_Monitor.pdf](https://articlewatt.com/wp-content/uploads/2022/06/Refog_Employee_Monitor.pdf) https://www.mesologiehetgooi.nl/wp-content/uploads/Toinkit\_Crack\_For\_PC\_Updated\_2022.pdf [http://fisher65.ru/wp-content/uploads/2022/06/ftp\\_scanner.pdf](http://fisher65.ru/wp-content/uploads/2022/06/ftp_scanner.pdf) <http://navchaitanyatimes.com/?p=20164> <https://ocsupplies.com.au/wp-content/uploads/2022/06/uranyal.pdf> <https://tiaxa.tecnocreative.cl/advert/diywrite-book-creator-crack-download-for-pc-latest-2022/> <https://ahlihouse.com/xilisoft-dvd-copy-crack-activator-x64-latest-2022/> [https://you.worldcruiseacademy.co.id/upload/files/2022/06/FoNqWekYGG8KsiGQXRRD\\_08\\_b4704a507da84bcc049fa7b9d0](https://you.worldcruiseacademy.co.id/upload/files/2022/06/FoNqWekYGG8KsiGQXRRD_08_b4704a507da84bcc049fa7b9d00a7e78_file.pdf) [0a7e78\\_file.pdf](https://you.worldcruiseacademy.co.id/upload/files/2022/06/FoNqWekYGG8KsiGQXRRD_08_b4704a507da84bcc049fa7b9d00a7e78_file.pdf) <https://mycancerwiki.org/index.php/2022/06/07/quick-boost-for-pc-2022/> [https://toptenwildlife.com/wp-content/uploads/2022/06/Helios\\_Launcher\\_Crack\\_PCWindows.pdf](https://toptenwildlife.com/wp-content/uploads/2022/06/Helios_Launcher_Crack_PCWindows.pdf) <https://mycoopmed.net/pingpc/> <https://www.spinergo.com/wp-content/uploads/2022/06/neagale.pdf> <https://markusribs.com/dns-blacklist-editor-x64-2022-latest/> <https://expressmondor.net/wp-content/uploads/2022/06/lavizad.pdf> [https://unsk186.ru/wp-content/uploads/PrintkeyPro\\_\\_Crack\\_Torrent\\_Activation\\_Code\\_Free.pdf](https://unsk186.ru/wp-content/uploads/PrintkeyPro__Crack_Torrent_Activation_Code_Free.pdf) <http://dragonsecho.com/?p=2629> <https://dwfind.org/snagimg-crack-with-registration-code-mac-win-april-2022/> [https://tenontentutors.com/wp-content/uploads/2022/06/WiFi2Hotspot\\_\\_Crack\\_\\_MacWin.pdf](https://tenontentutors.com/wp-content/uploads/2022/06/WiFi2Hotspot__Crack__MacWin.pdf)

<https://www.mesologiehetgooi.nl/?p=8015>